# **Аксикон для изображающего спектрометра**

**В.А. Бланк1,2 , Ю.С. Cтрелков<sup>2</sup> , Р.В. Скиданов1,2**

<sup>1</sup>Институт систем обработки изображений РАН - филиал ФНИЦ «Кристаллография и фотоника» РАН, Молодогвардейская 151, Самара, Россия, 443001

<sup>2</sup>Самарский национальный исследовательский университет им. академика С.П. Королева, Московское шоссе 34А, Самара, Россия, 443086

**Аннотация.** Промоделирована работа изображающего спектрометра на основе аксикона в коммерческом пакете Zemax. Изображающий спектрометр состоит из кольцевой щели сканирования, объективов и аксикона. Показано, что функция рассеяния точки имеет малую ширину в азимутальном направлении.

#### **1. Введение**

В последнее время все больше уделяется внимание массогабаритным размерам гиперспектрометров. Так как для использования изображающих спектрометров с мобильной техникой необходимы компактные спектрометры [1-5]. Таким образом, рассматриваются спектрометры на основе дифракционных линз, линз-решеток и аксиконов.

Дифракционная линза сама по себе является спектральным прибором [6], который формирует набор пространственно-разделенных спектральных изображений. Однако, эти изображения накладываются друг на друга и последующая цифровая обработка для их разделения хотя и возможна, но связана с высокой сложностью алгоритмов обработки полученной информации, и не позволяет получить достаточное спектральное разрешение [6-9].

Линзы-решетки отлично подходят для использования с мобильными устройствами, но технология изготовления таких дифракционных элементов должна быть точно отработана, так как при малейшей неточностив высоте рельефа, результаты искажаются [10-14].

В качестве дисперсионного элемента так же был рассмотрен аксикон. Аксикон изображает точечный источник в виде линии вдоль оптической оси. Лазерный луч превращается в кольцо, когда он проходит аксикон. Термин аксикон был впервые введен Джоном Маклеодом в 1954 году, что означает «изображение оси» на греческом языке[15].

В работе промоделирована работа спектрометра основанного на аксиконе в коммерческом пакете Zemax.

## **2. Изображающий спектрометр на основе аксикона**

В работах [16,17] была рассмотрена концептуальная схема спектрометра, основанного на аксиконе. В схеме использовались линзы, которые давали значительные аберрационные искажения, В настоящей работе была рассмотрена оптическая схема гиперспектрометра на основе малоаберрационных объективов. Что позволяет более точно определить аберрационные искажения выносимые аксиконом.

Схема спектрометра, промоделированная в Zemax, изображена на рисунке 1, где 1 – кольцевая щель сканирования, 2 и 4 – объективы, 3 – аксикон, 5 – плоскость регистрирования.

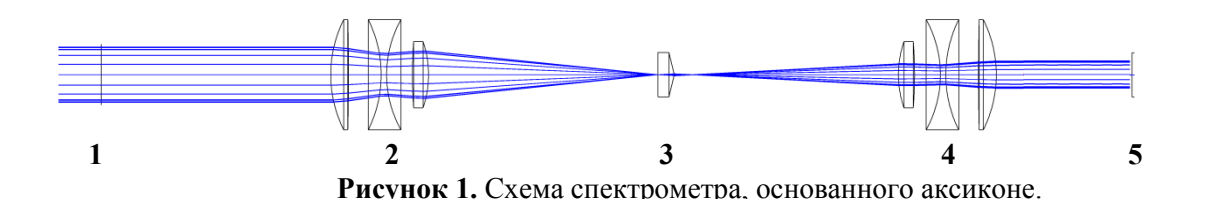

Такая схема спектрометра может работать как изображающая система, так и неизображающая. В случае если перед щелевой диафрагмой стоит изображающий объектив, что дает на выходе из диафрагмы расходящийся гомоцентрический пучок, мы получаем неизображающую систему с функцию рассеяния точки в виде кольца (рисунке 2).

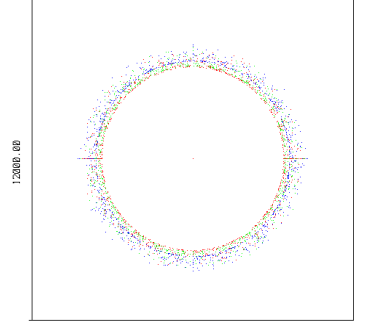

**Рисунок 2.** Функция рассеяния точки.

В этом случае такая оптическая схема может использоваться как неизображающий спектрометр. На рисунке 3 продемонстрировано сечение участка кольца, как можно видеть из рисунка, мы получаем 3 пика соответствующие длинам волн: 430 нм, 550 нм и 650 нм. Это подтверждает, что есть разделение спектральных компонент. Относительная узость спектра объясняется относительно слабым аксиконом.

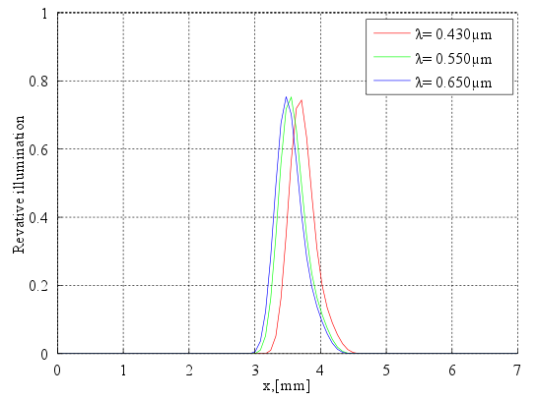

**Рисунок 3.** Сечение участка кольца, изображенного на рисунке 2.

В изображающем режиме объектив перед кольцевой диафрагмой отсутствует, на вход гиперспектрометра поступает параллельный пучок. В этом случае в регистрируемой области можно наблюдать спектры отдельных точек. В качестве модельного изображения была выбрана черно-белая решетка. На рисунке 4а представлено исходное изображение, а на рисунке 4б регистрируемое изображение.

Как можно видеть из рисунка 4б, в плоскости регистрации получается четко модулированное кольцо, со спектральными распределениями для белых полос и отсутствием для черных полос, имеющие четко выраженные границы. Т.е. функция рассеяния точки достаточно узкая, по крайней мере, в азимутальном направлении.

Для подтверждения работоспособности схемы в дальнейшем планируется проведение экспериментов на лабораторном столе.

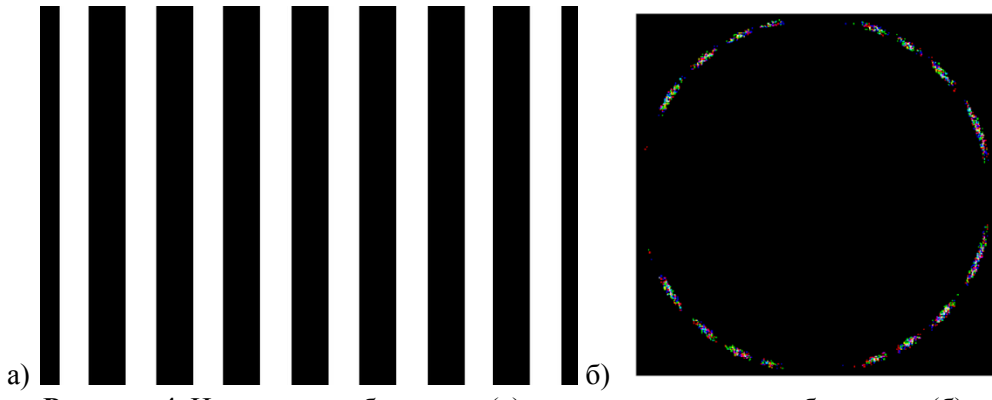

**Рисунок 4.** Исходное изображение (а) и регистрируемое изображение (б).

### **3. Заключение**

Промоделирована работа спектрометра, основанного на аксиконе, в коммерческом пакете Zemax. Показано, что при прохождении системы с аксиконом получается модулированное спектральное кольцо, которое повторяет модуляцию исходного изображения.

## **4. Литература**

- [1] Oiknine, Ya. Multi-aperture snapshot compressive hyperspectral camera / Ya. Oiknine, I. August, A. Stern // Optics Letters. – 2018. – Vol. 43(20). – P. 5042-5045.
- [2] Alphanov. Spectrometer for smartphone: gospectro [Electronic resource]. Access mode: <http://www.alphanov.com/56spectroscopy-gospectro---spectrometer-for-smartphone.html>
- [3] UPB. Smartphone spectrometer [Electronic resource]. Access mode: <http://www.upb.edu/> en/contenido/smartphone-spectrometer
- [4] Cai, F. Pencil-like imaging spectrometer for biosamples sensing / F. Cai, D. Wang, M. Zhu, S. He // Biomedical Optics Express. – 2017. – Vol. 8(12). – P. 5427-5436.
- [5] Lightingpassport [Electronic resource]. Access mode: [https://www.lightingpassport.com](https://www.lightingpassport.com/)
- [6] Скиданов, Р.В. Исследование изображающего спектрометра на основе дифракционной линзы / Р.В. Скиданов, В.А. Бланк, А.А. Морозов // Компьютерная оптика. – 2015. – Т. 39, № 2. – С. 218-223.
- [7] Yang, C. Demonstration of a PDMS based hybrid grating and Fresnel lens (G-Fresnel) device / C. Yang, K. Shi, P. Edwards, Z. Liu // Optics Express. – 2010. – Vol. 18(23). – P. 23529-23534.
- [8] Palmer, C. Diffraction grating handbook / C. Palmer, E. Loewen. USA: Newport Corporation,  $2005. - 271$  p.
- [9] [Mohammad](https://www.nature.com/articles/s41598-018-21169-4/#auth-1), N. Broadband imaging with one planar diffractive lens / N. [Mohammad,](https://www.nature.com/articles/s41598-018-21169-4/#auth-1) [M](https://www.nature.com/articles/s41598-018-21169-4/#auth-2). [Meem,](https://www.nature.com/articles/s41598-018-21169-4/#auth-2) B. [Shen,](https://www.nature.com/articles/s41598-018-21169-4/#auth-3) P. [Wang,](https://www.nature.com/articles/s41598-018-21169-4/#auth-4) R. [Menon](https://www.nature.com/articles/s41598-018-21169-4/#auth-5) // Scientific Reports. – 2018. – Vol. 8(2799). – P. 1-6.
- [10] Харитонов, С.И. Геометрооптический расчет фокального пятна гармонической дифракционной линзы / С.И. Харитонов, С.Г. Волотовский, С.Н. Хонина // Компьютерная оптика. – 2016. – Т. 40, № 3. – С. 331-337. DOI: 10.18287/2412-6179-2016-40-3-331-337.
- [11**]** Хонина, С.Н. Анализ фокусировки гармонической дифракционной линзой с учётом дисперсии показателя преломления / С.Н. Хонина, С.Г. Волотовский, А.В. Устинов, С.И. Харитонов // Компьютерная оптика. – 2017. – Т. 41, № 3. – С. 338-347. – DOI: 10.18287/ 2412-6179-2017-41-3-338-347.
- [12] Wood, A.P. Design of infrared hybrid refractive-diffractivelenses / A.P. Wood // Applied Optics.  $-1992. - Vol. 31(13) - P. 2253-2258.$
- [13] Sweeney, D.W. Harmonic diffractive lenses / D.W. Sweeney, G.E. Sommargren // Applied Optics. – 1995. – Vol. 34(14). – P. 2469-2475.
- [14] Бланк, В.А. Изображающий спектрометр на основе дифракционной линзы / В.А. Бланк, Р.В. Скиданов // Голография. Наука и техника. – 2016. – P. 191-193.
- [15] McLeod, J.H. The Axicon: A New Type of Optical Element / J.H. McLeod // Journal of the Optical Society of America. – 1954. – Vol. 44(8). – P. 592-597.
- [16] Бланк, В.А. Построение гиперспектральных изображений с помощью аксикона нулевого порядка / В.А. Бланк // Сборник тезисов XII Всероссийского молодежного Самарского конкурс-конференция научных работ по оптике и лазерной физике. – М: Федеральное государственное бюджетное учреждение науки Физический институт им. П.Н. Лебедева РАН.  $-2014. - 520$  с.
- [17] Скиданов, Р.В. Изображающий гиперспектрометр на основе системы, выполняющей кольцевое преобразование Радона / Р.В. Скиданов, В.А. Бланк // Известия СНЦ. – 2015. – Т. 17, № 4. – C. 21-25.

#### **Благодарности**

Работа выполнена при финансовой поддержке Министерства образования РФ в рамках выполнения государственного задания 3.3025.2017/4.6 и гранта Президента НШ-6307.2018.8.

## **Axicon for imaging spectrometer**

**V.A. Blank1,2 , Yu.S. Strelkov<sup>2</sup> , R.V. Skidanov1,2**

<sup>1</sup>Image Processing Systems Institute of RAS - Branch of the FSRC "Crystallography and Photonics" RAS, Molodogvardejskaya street 151, Samara, Russia, 443001 2 Samara National Research University, Moskovskoe Shosse 34А, Samara, Russia, 443086

**Abstract.** The operation of the imaging spectrometer based on the axicon is modelled in the Zemax. The imaging spectrometer consists of an annular scanning slit, lenses and axicon. It is shown that the point spread function has a small width in the azimuthal direction.